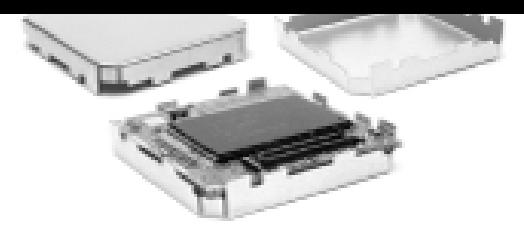

### **REV 1.3**

# GPS Workbench Data Formats **Descriptions**

# *iTrax02 Evaluation Kit*  **1.08**

A short description of the document content A short description of the document content A short description of the document content A short description of the document content A short description of the document content A short description of the document content A short description of the document content A short description of the document content

December 9, 2002

Fastrax Oy

ww.fastrax.

# **CHANGE LOG**

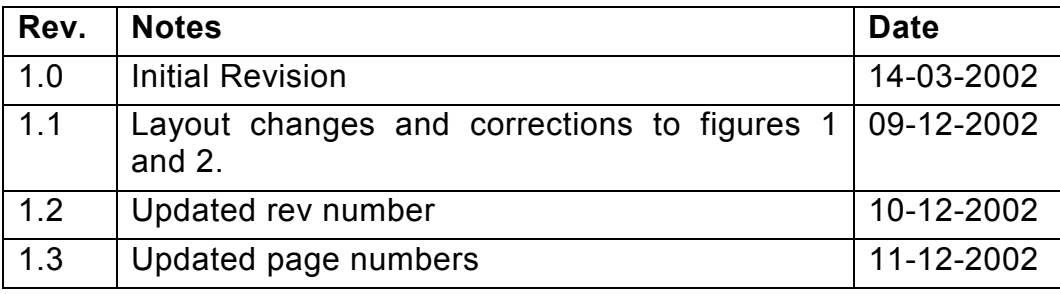

 $\frac{1}{2}$  FastraX

## **CONTENTS**

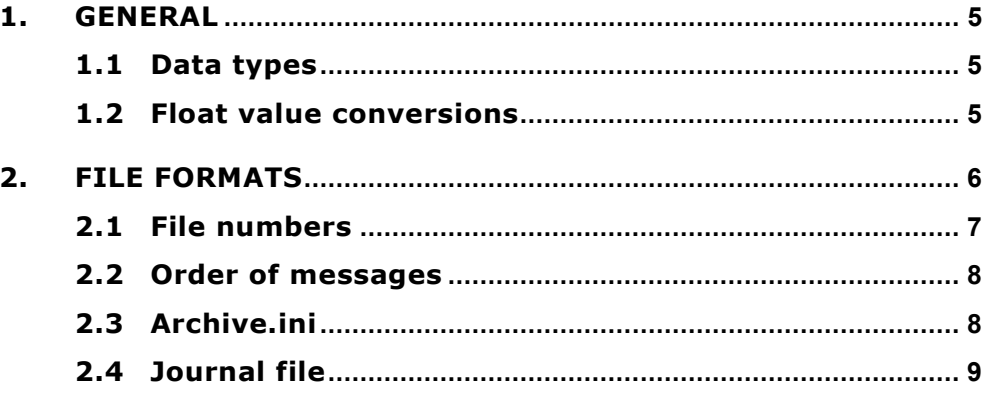

 $\frac{1}{2}$  FastraX

### **COMPLEMENTARY READING**

The following reference documents are complementary reading for this document:

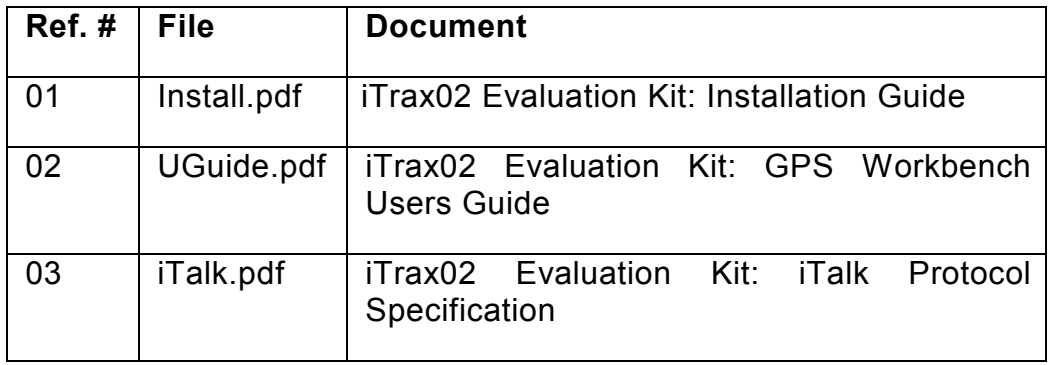

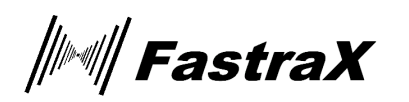

#### <span id="page-4-0"></span>**1. GENERAL**

This document describes the iTalk data formats. Structure definitions in iTalk protocol specification (Ref: [03]) define not only iTalk messages but also iTalk data formats, which are essentially the same. Actual structures are not reprinted here.

Due to current software development phase all described data formats are subject to change without notice.

#### **1.1 Data types**

Data type names used in this document refer to portable data types as follows:

#### **Integers:**

- BYTE is 8bit unsigned integer
- WORD is 16bit unsigned integer
- DWORD is 32bit unsigned integer
- INT16 is 16 bit signed integer
- INT32 is 32bit signed integer
- SHORT is same as INT16
- LONG is same as INT32

**Float:** 

• DOUBLE is 64bit IEEE-double precision float

#### **1.2 Float value conversions**

Floating-point numbers are stored as standard 4 word long IEEEdoubles in data files. iTrax02 however uses custom 3 word long floating point numbers. iTalk protocol specification (Ref: [03]) describes how to convert these values from and to standard 4 word long IEEEdouble values.

**Note!** 48-bit VS\_DSP double values mentioned in message structures of iTalk protocol specification (Ref: [03]) are stored as 64-bit IEEEdoubles in data files.

*│▒▒││ FastraX* 

#### <span id="page-5-0"></span>**2. FILE FORMATS**

Each **iTalk message structure** defined in iTalk protocol specification (Ref: [08]), (i.e., EPHEMERIS\_MSG) corresponds to one **data name** (i.e., named EPHEMERIS). If the Fastrax GPS Workbench archiving function is activated, it stores user selected message structures to their corresponding files. No two different message structures are stored under the same file name. The following tables list the achievable message structures and its corresponding file-id and filename, under which these message structures are stored.

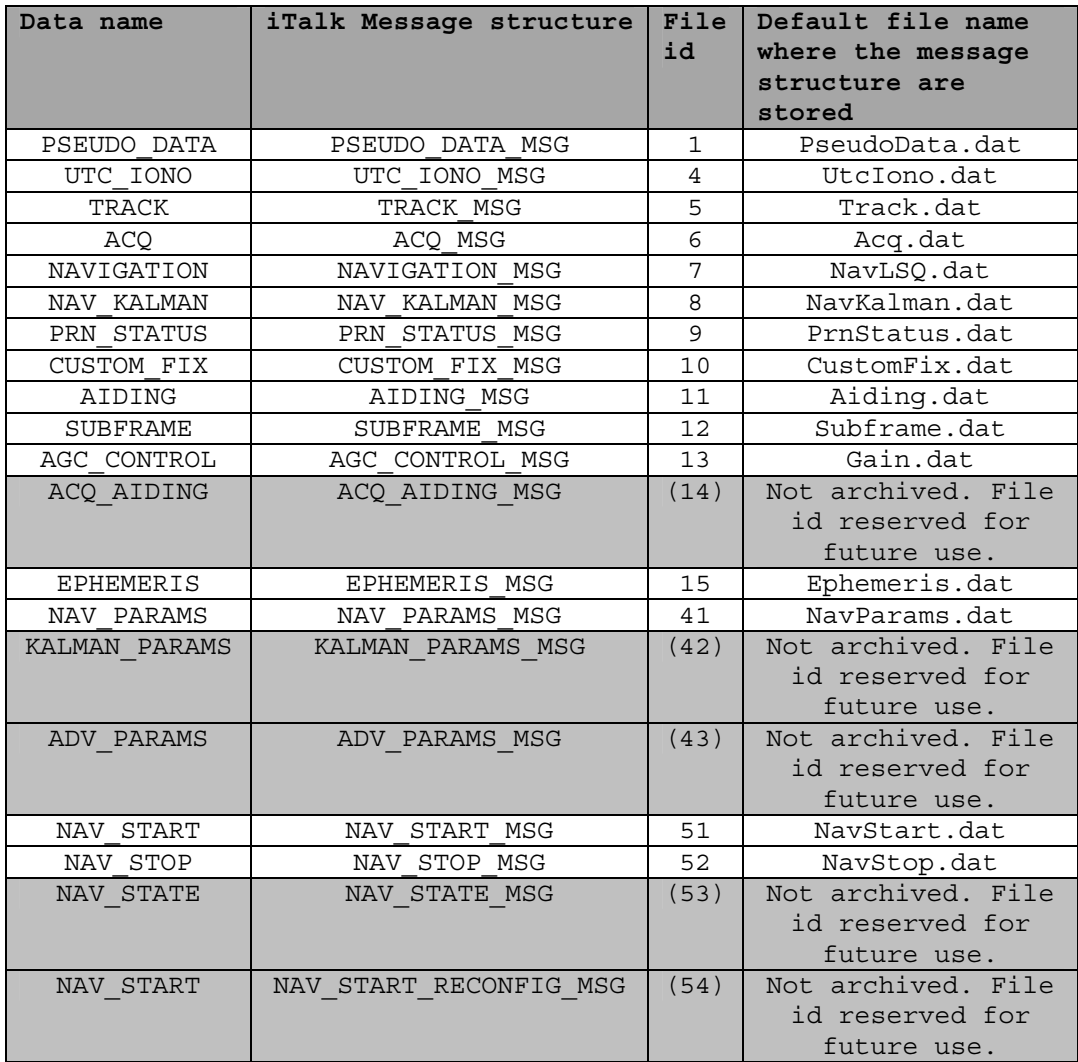

**Figure 1** iTalk message structures and its corresponding archive files. See Ref: [03] for iTalk message structure definitions.

*│▒▒││ FastraX* 

www.fastrax.

<span id="page-6-0"></span>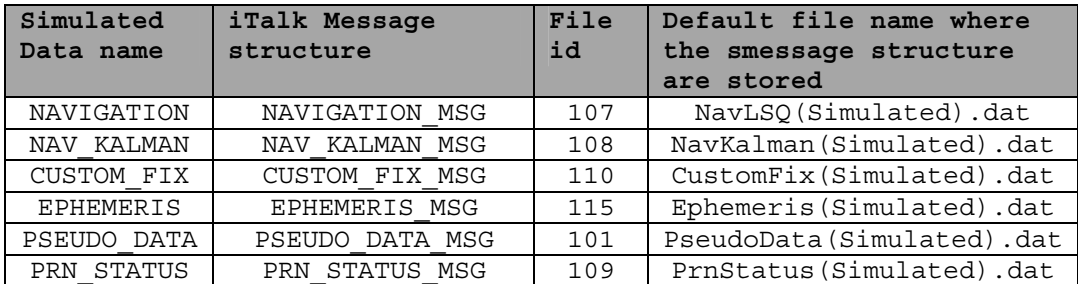

**Figure 2** Simulated iTalk message structures and its corresponding archive files. See Ref: [03] for structure definitions.

iTalk message structures are written sequentially into its corresponding archive file. i.e., NavParams.dat consists of continuous array of NAV PARAMS structures.

#### **2.1 File numbers**

When FastraX GPS Workbench archives messages into files, it names the files according to **registry keys**. All these keys and their values can be found under the key "*Fastrax Oy\Fastrax GPS Workbench*".

**Note!** Usually there is no need to change filenames. Readers are suggested to skip the rest of this section.

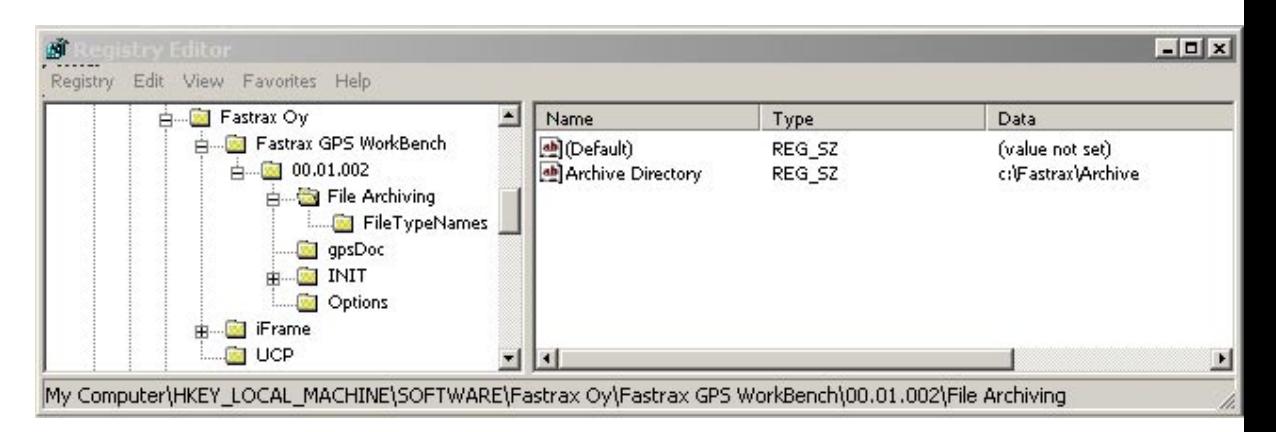

**Figure 3** Archive directory setting in registry

**Archive directory** is defined by registry key "*File Archiving"* value "*Archive Directory"*. As an example: "C:\archiving".

*│▒▒│ FastraX* 

2002-12-12 Page 8 of 10 GPS Wb Data Format Description.doc

<span id="page-7-0"></span>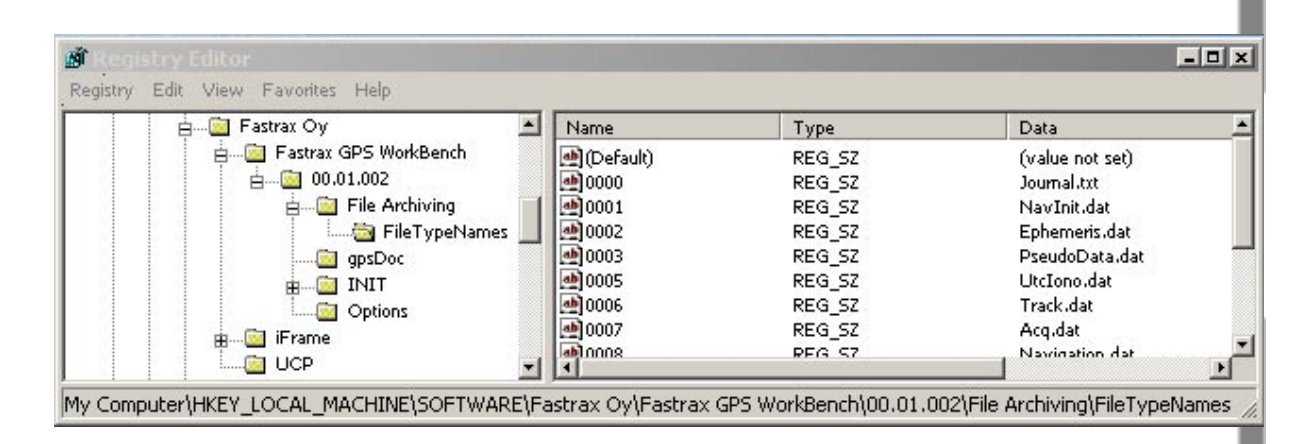

**Figure 4** Default filenames in registry

**Individual archive filenames** are defined by sub-key of "*File Archiving"* named "*FileTypeNames"*. Value names refer to file id and value data to actual filename.

#### **2.2 Order of messages**

In addition to the archive datafiles, GPS Workbench also creates two other files named *Archive.ini* and *Journal.txt.* (Latter can be named otherwise in registry.)

**Archive.ini** lists the names of individual archive files as they are read from the registry. This arrangement allows user to copy archive files from a computer to another even if filenames in registry differ between these computers. When GPS Workbench reads archived data, it tries to open the files by their names defined here.

**Journal.txt (or journal file)** lists the messages with time stamps. It lists all the messages with time stamped at the moment they were received and thus makes it possible to pick certain desired messages from certain files in certain time when running archived data.

#### **2.3 Archive.ini**

As mentioned above Archive.ini lists filenames which were used when archiving for each file id. It is a text file with structure shown as follows:

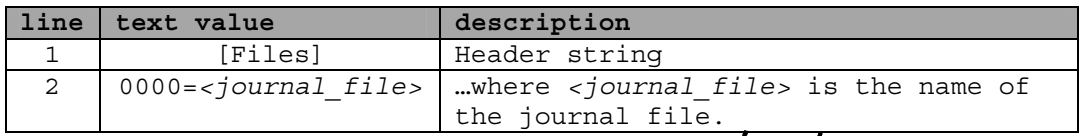

*∭<sup>∭</sup> FastraX* 

ww.fastrax.fi

<span id="page-8-0"></span>

|         | line text value     | description                                                                                                    |
|---------|---------------------|----------------------------------------------------------------------------------------------------|
| $3 - n$ | $000n=<$ file name> | .where n is the file id marked in 4<br>digits format and begins with zero-<br>headings and <file name=""> is the<br/>corresponding file name.</file> |

**Figure 5** Archive.ini

```
[Files]
0000=Journal.txt
0001=NavParams.dat
0007=Acq.dat
0006=Track.dat
0002=Ephemeris.dat
0003=PseudoData.dat
0009=PrnStatus.dat
0008=Navigation.dat
0010=CustomFix.dat
0005=UtcIono.dat
0108=Navigation(Simulated).dat
0110=CustomFix(Simulated).dat
```
**Figure 6** Example of Archive.ini

**Note!** This file description is for information only. Do not attempt to edit Archive.ini file.

#### **2.4 Journal file**

Journal file lists the time-stamped messages. It is a text file with structure shown as follows:

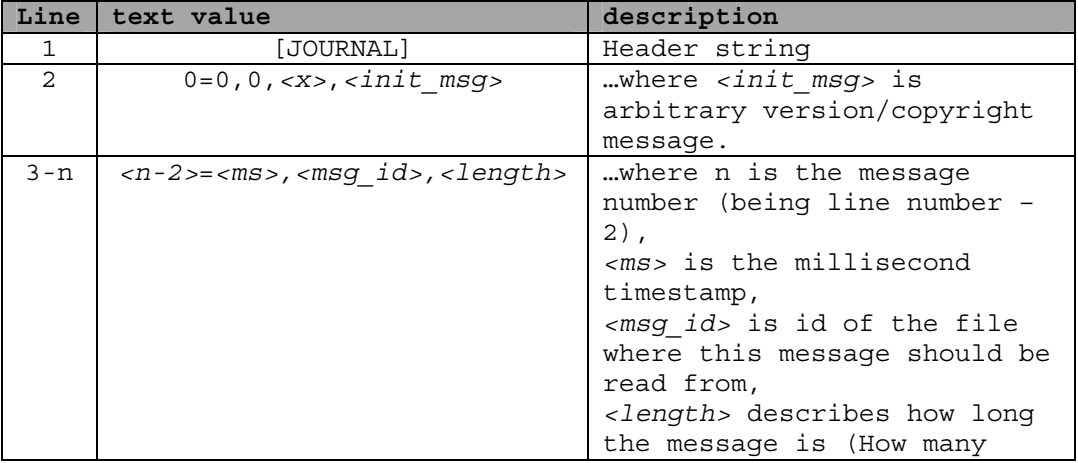

**///ww///fastraX** 

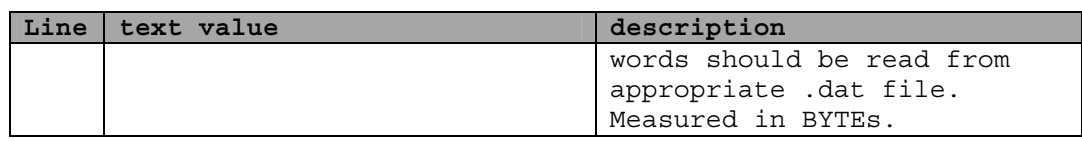

#### **Figure 7** Data structure in Archive.ini

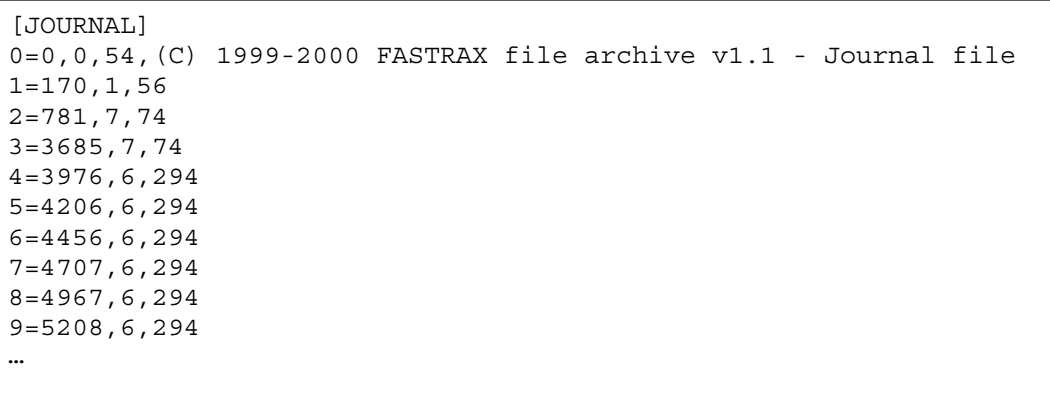

#### **Figure 8** Example of the journal file

i.e. Provided that the example journal file above be read and the first message be sent after 170ms of execution, "PseudoData.dat" file would contain 56 BYTEs long PSEUDO\_DATA structures.

If 781ms has elapsed since the start of the execution, 74 BYTEs long NAVIGATION structure (from NacLSQ.dat file) would be sent in the corresponding message and so on…

**Note!** This file description is for information only. Do not attempt to edit the journal file

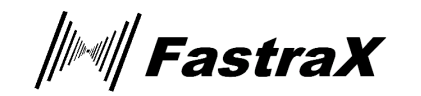